#### **CS347**

Lecture 11 May 16, 2001 ©Prabhakar Raghavan

# Topics

Link-based clustering Enumerative clustering/trawling Recommendation systems

## Link-based clustering

- Given docs in hypertext, cluster into *k* groups.
- Back to vector spaces!
- Set up as a vector space, with axes for terms as well as for in- and out-neighbors.

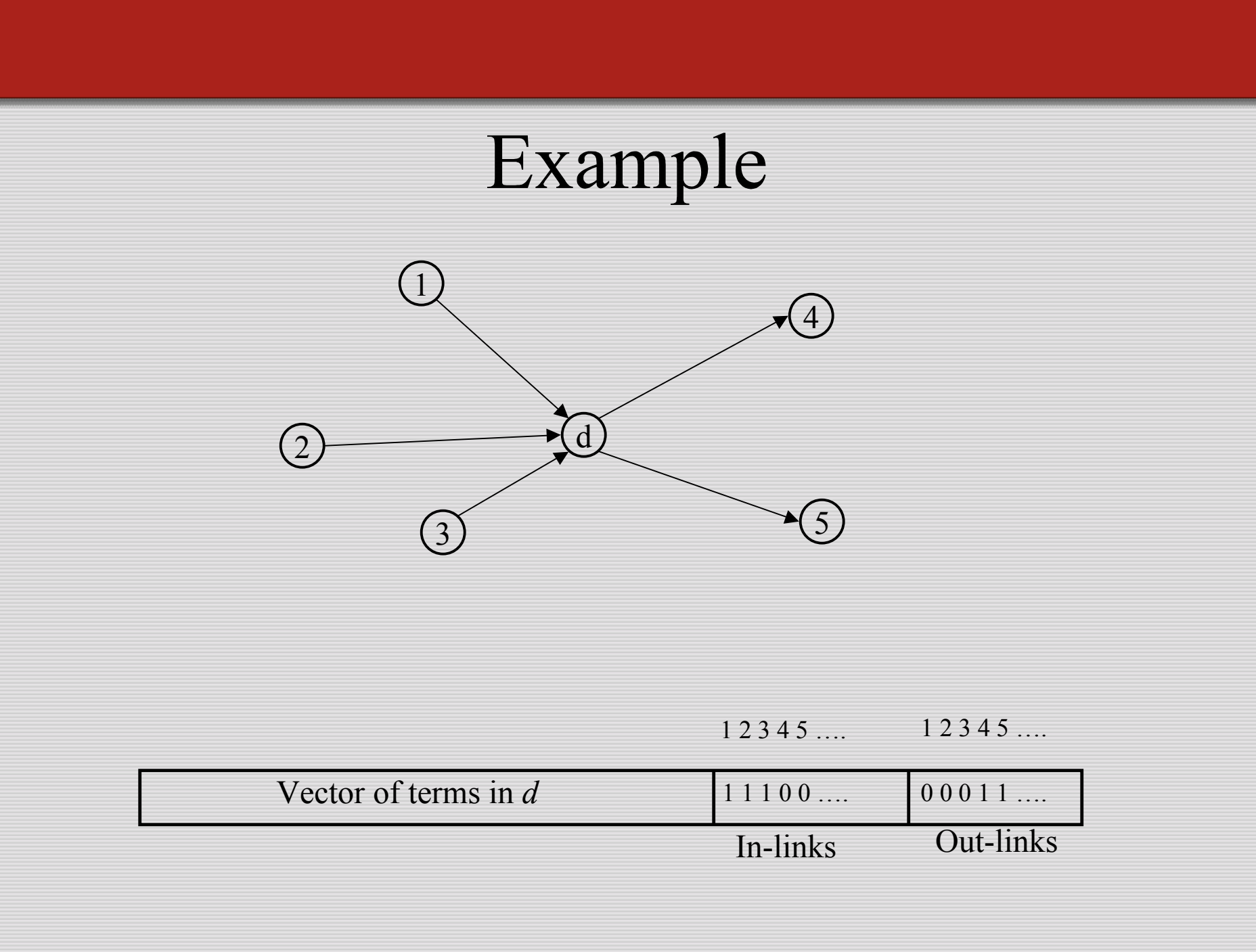

# Clustering

- Given vector space representation, run any of the clustering algorithms from lecture 8.
- Has been implemented on web search results.
- Other corpora: patents, citation structures.

# Back up

- In clustering, we partition input docs into clusters.
- In *trawling*, we'll enumerate subsets of the corpus that "look related"
	- will discard lots of docs
- Twist: will use purely link-based cues to decide whether docs are related

#### Trawling/enumerative clustering

- In hyperlinked corpora here, the web
- Look for all occurrences of a linkage pattern
- Recall from hubs/authorities search algorithm:

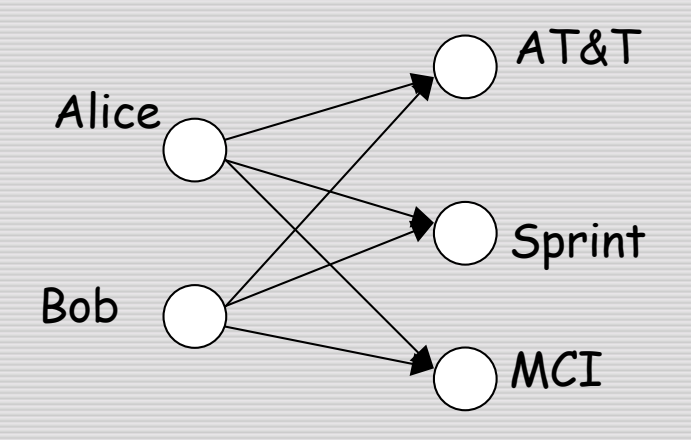

# Insights from hubs

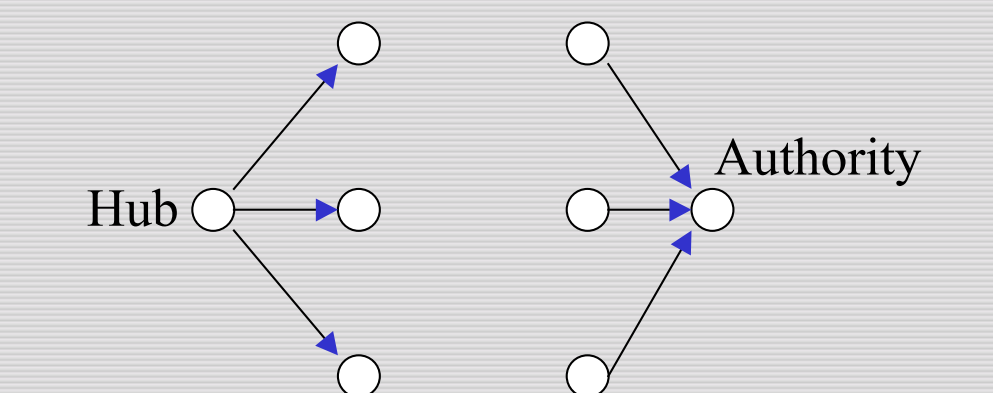

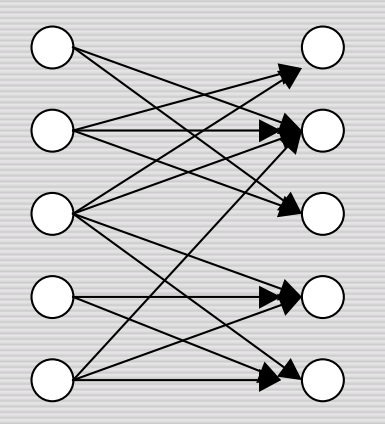

Link-based hypothesis: Dense bipartite subgraph ⇒ web community.

#### Communities from cores

- not easy, since web is huge
- what is a "dense subgraph"?
- define <u>(*i*,*j*)-core</u>: complete bipartite subgraph with *i* nodes all of which point to each of *j* others

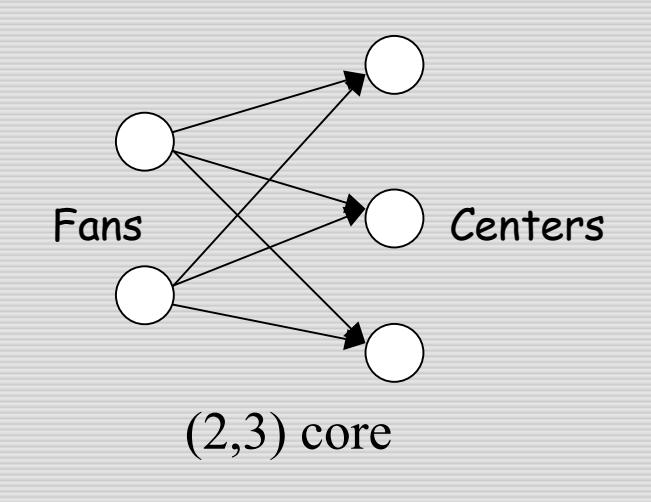

#### Random graphs inspiration

Every "large" enough "dense" bipartite graph "almost surely" has "non-trivial" core

e.g.,: large  $=$  3 by 10  $dense = 50\%$  edges almost surely  $= 90\%$  chance non-trivial =  $3$  by  $3$ 

# Approach

- Find all (*i,j*)-cores (3 ≤ *i* ≤ 10, 3 ≤ *j* ≤ 20).
- Expand each core into its full community.

# Finding cores

- "SQL" solution: find all triples of pages such that intersection of their outlinks is at least 3? Too expensive.
- Iterative pruning techniques actually work!

### Initial data & preprocessing

- Crawl, then extract links
- Work with potential fans: nodes with  $\geq j$  non-nepotistic links
- Eliminate mirrors
- Represent URLs by  $2 \times 32 = 64$ -bit hash
- Can sort URL's by either source or destination using disk-run sorting

# Popular page elimination

- Don't want "popular" communities (Yahoo!, Excite, DejaNews, webrings, …)
- Popular community has popular page(s)
- Define popular page: indegree ≥50

# Main requirements

- Main memory conservation
- Few disk passes over data

# Simple iterative pruning

- Discard all pages of in-degree  $\leq i$  or outdegree < *j*.
- Repeat Why?
- Reduces to a sequence of sorting operations on the edge list  $\sqrt{Why?}$

# Elimination/generation pruning

 $\chi$   $\chi$ a  $\vee$  y  $Z = 2$ 

a is part of a  $(3, 3)$  core if and only if the intersection of inlinks of  $x$ ,  $y$ , and  $z$ is at least 3

- pick a node *<sup>a</sup>* of degree 3
- for each *<sup>a</sup>* output neighbors *x, y, z*
- use an index on centers to output in-links of *x, y, z*
- intersect to decide if *<sup>a</sup>* is a fan
- • at each step, either eliminate a page (*a*) or generate a core

#### Exercise

• Work through the details of maintaining the index on centers to speed up eliminationgeneration pruning.

## Results after pruning

- Elimination/generation pruning yields >100K non-overlapping cores for small *i,j.*
- 5M unpruned edges
	- small enough for post-processing by *a priori*
	- –build (*i+1, j*) cores from (*i, j*) cores

#### Exercise

• Adapt the *a priori* algorithm to enumerating bipartite cores.

#### **Results for cores**

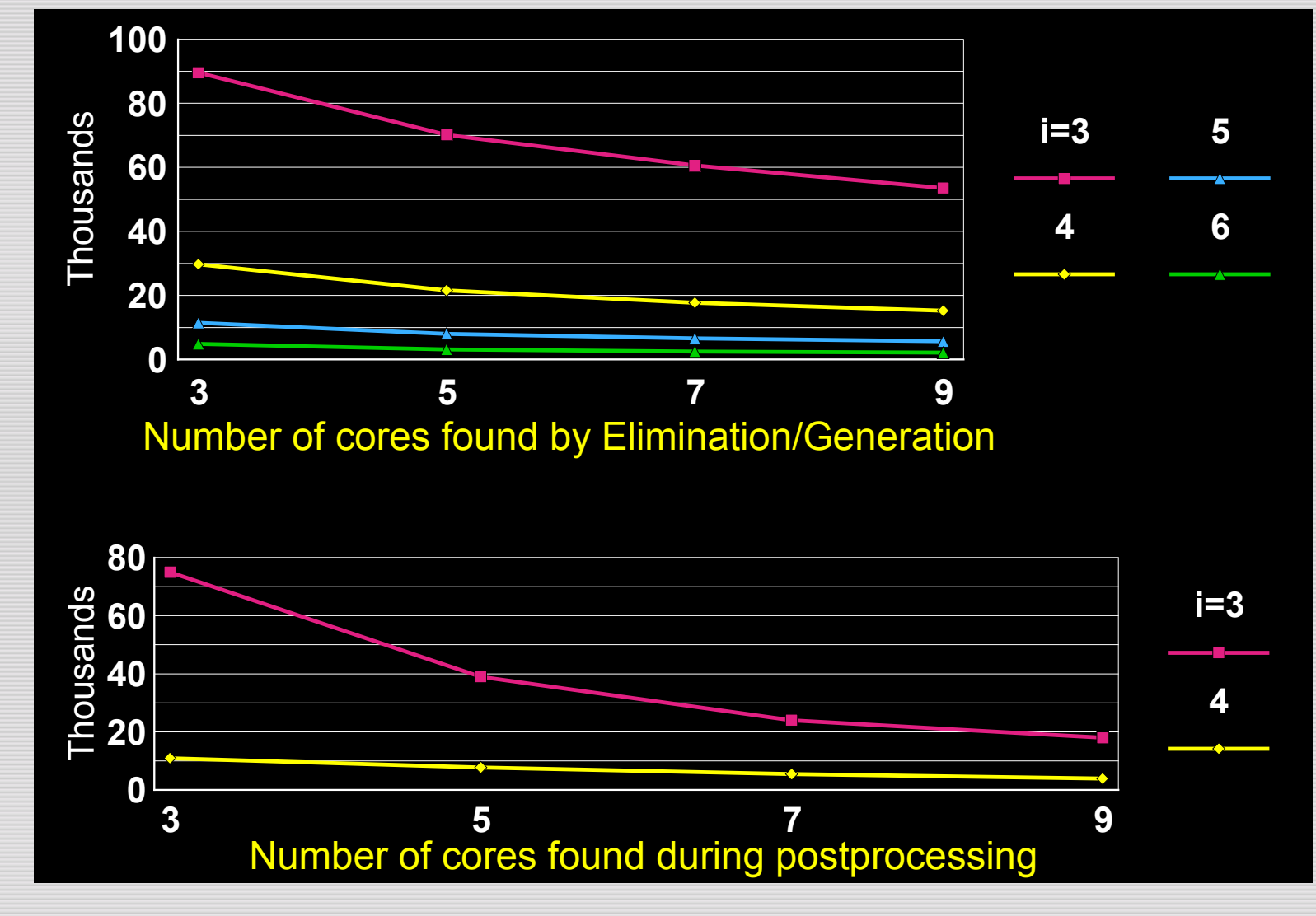

# Sample cores

- hotels in Costa Rica
- clipart
- Turkish student associations
- oil spills off the coast of Japan
- Australian fire brigades
- aviation/aircraft vendors
- guitar manufacturers

#### From cores to communities

- Use hubs/authorities algorithm without text query - use fans/centers as samples
- Augment core with
	- all pages pointed to by any fan
		- all pages pointing into these
	- – all pages pointing into any center
		- all pages pointed to by any of these

# Using sample hubs/authorities

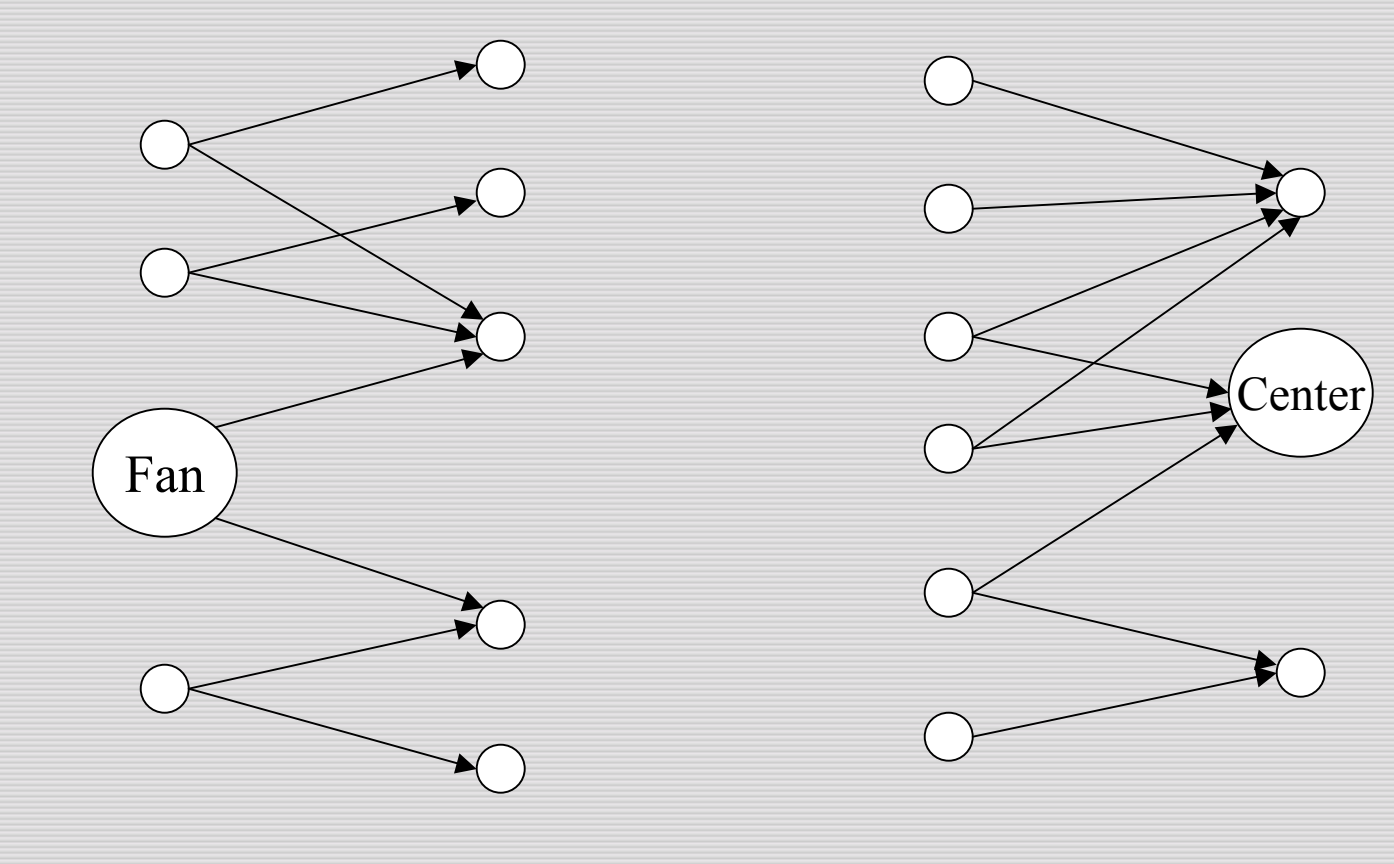

#### Costa Rican hotels and travel

- The Costa Rica Inte...ion on arts, busi...
- Informatica Interna...rvices in Costa Rica
- Cocos Island Research Center
- Aero Costa Rica
- Hotel Tilawa Home Page
- COSTA RICA BY INTER@MERICA
- tamarindo.com
- Costa Rica
- •New Page 5
- The Costa Rica Internet Directory.
- Costa Rica, Zarpe Travel and Casa Maria
- Si Como No Resort Hotels & Villas
- Apartotel El Sesteo... de San José, Cos...
- Spanish Abroad, Inc. Home Page
- Costa Rica's Pura V...ry Reservation ...
- YELLOW\RESPALDO\HOTELES\Orquide1
- Costa Rica Summary Profile
- COST RICA, MANUEL A...EPOS: VILLA
- •Hotels and Travel in Costa Rica
- •Nosara Hotels & Res...els &
- •Restaurants...
- •Costa Rica Travel, Tourism &
- •Resorts
- •Association Civica de Nosara
- • Untitled: http://www...ca/hotels/mimos.html
- •Costa Rica, Healthy...t Pura Vida
- •Domestic & International Airline
- •HOTELES / HOTELS - COSTA RICA
- •tourgems
- •Hotel Tilawa - Links
- •Costa Rica Hotels T...On line
- •Reservations
- Yellow pages Costa ...Rica Export
- •INFOHUB Costa Rica Travel Guide
- •Hotel Parador, Manuel Antonio, Costa Rica
- •**Destinations**

### Muslim student orgs.

- •USC Muslim Students...ation Islamic Server
- • The University of O...a Domain Name Change
- •Caltech Muslim Students Home Page
- •Islamic Society of Stanford University
- •University of Texas...nformation Center...
- • CSUN Muslim Students Association homepage
- •HUDA
- Islamic Gateway
- •Muslim Students' As...iversity of Michigan
- •About Islam and Muslims
- • Carnegie Mellon Uni...m Students Home Page
- $\bullet$ Bookstore: The Onli...slamic Books, Isl...
- •Islamic Texts and R... University at Bu...
- •University of Warwick Islamic Society
- •Muslim Students Ass...at Lehigh University
- •MSA of CSU
- $\bullet$ El Sagrado Corán
- •Islamic Association... Palestine Home Page
- •Kutkut - Islam
- •Other MSAs and Organizations
- •Other Resources rel...versity at Buffal...
- 777
- •Huma's Mamalist of Islamic Links!
- •Other MSAs
- •ZUBAIR'S ISLAM PAGE
- •MIDDLE EAST CONFLICTS
- •Islamic Links at the Arabic Paper
- •Middle East & Arab Hot Links
- •MSA National: MSAs Home Page
- •Islamic Page
- •Info about Muslims (MSA @SUNY/Buffalo)
- • Untitled: http://www...ev/mideast/islam.htm
- $\bullet$ Aalim Fevens: Islam Home Page
- •islam
- •Links to MSAs
- •THE ISLAM PAGE

# Recommendation systems

#### **Recommendation Systems**

Recommend docs to user based on user's context (besides the docs' content).

Other applications:

- Re-rank search results.
- –Locate experts.
- –Targeted ads.

# Input

Past transactions from users:

- which docs viewed
- –which products purchased
- –pages bookmarked….
- explicit ratings (movies, books…. )

Current context:

- –browsing history
- –search(es) issued

Explicit profile info:

- –Role in an enterprise
- –Demographic info
- –Interest profiles

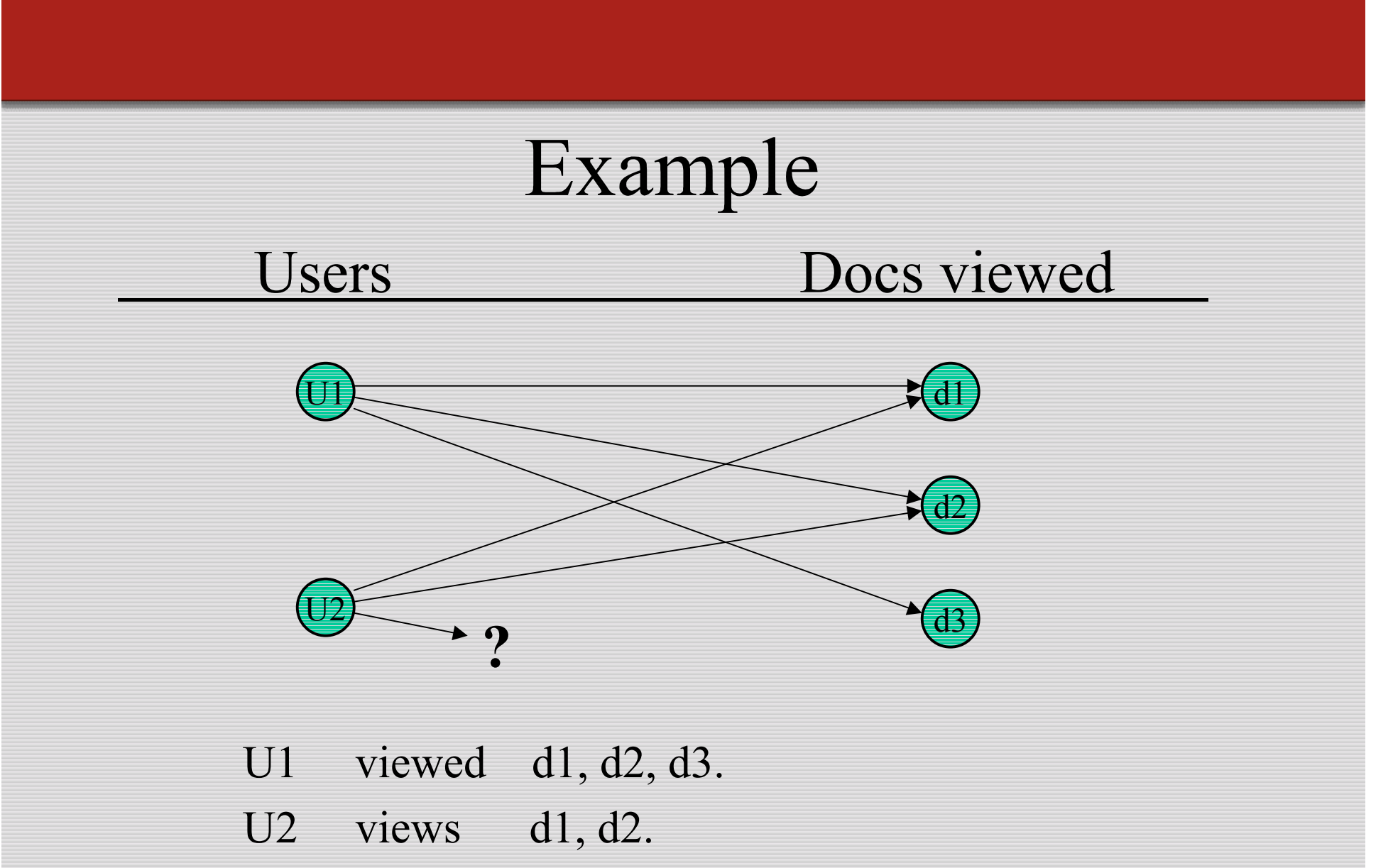

Recommend d3 to U2.

# **Expert finding**

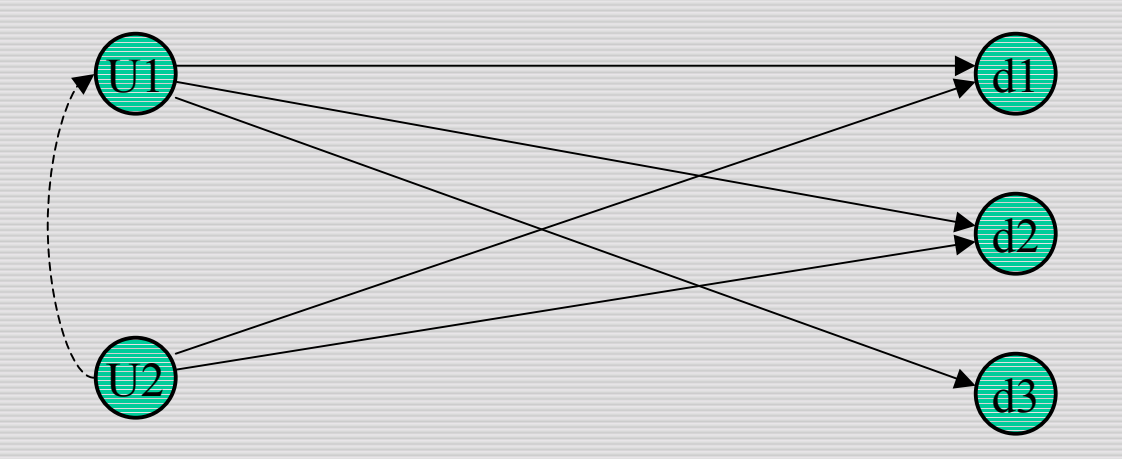

In an enterprise setting, recommend U1 to U2 as an expert.

# Simple Algorithm

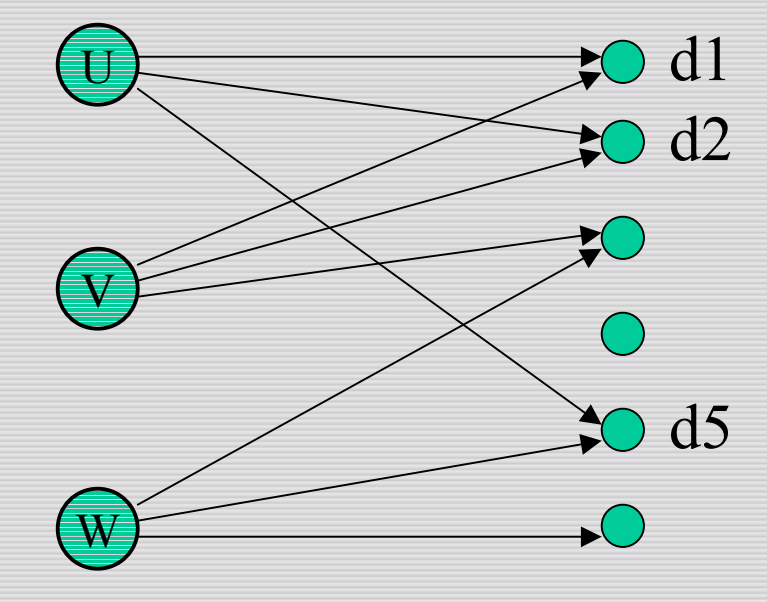

U viewed d1, d2, d5.

Look at who else viewed d1, d2 or d5.

Recommend to U the doc(s) most "popular" among these users.

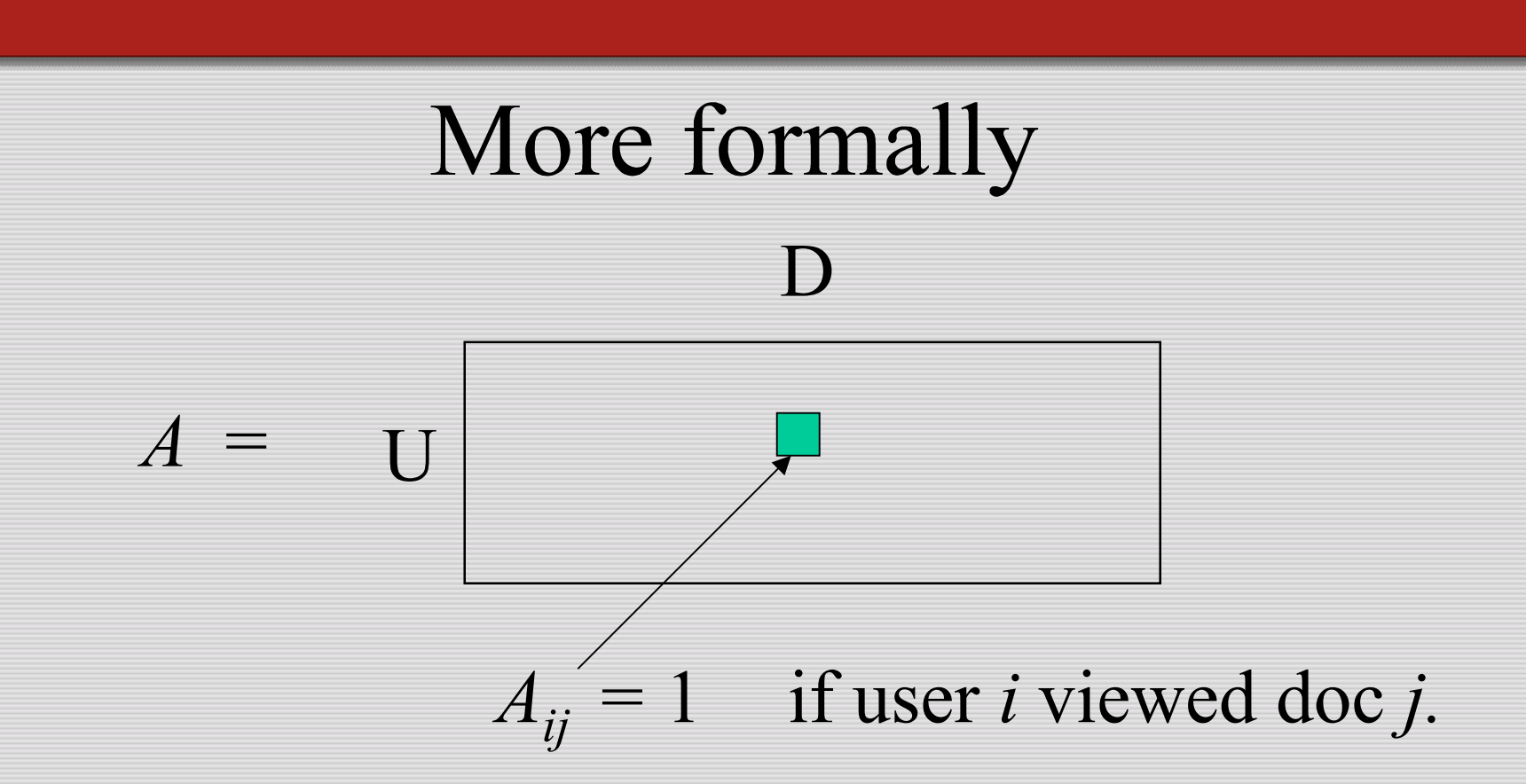

#### AA<sup>t</sup>: Entries give # of docs viewed by pairs of users.

# **Voting Algorithm**

- • Row *<sup>i</sup>* of *AAt* : Vector whose *j*th entry is the # of docs viewed by both *i* and *j*.
- Call this row  $r_i$ , e.g.,  $(0, 7, 1, 13, 0, 2, ...)$
- •Then  $r_i \circ A$  is a vector whose  $k^{\text{th}}$  entry gives a vote count to doc *k*

–emphasizes users who have high weights in  $r_i$ .

• Output doc(s) with highest vote counts.

What's on the diagonal of  $AA<sup>t</sup>$ ?

#### Voting Algorithm - implementation issues

- Wouldn't implement using matrix operations
	- use weight-propagation on data structures.
- Need to log and maintain "user views doc" relationship.
	- typically, log into database
	- update vote-propagating structures periodically.
- For efficiency, discard all but the heaviest weights in each *ri .*

# What good was the matrix formulation?

- *AAt* entries give us a similarity measure between users.
- *ri* has proximities from user *<sup>i</sup>* to the rest.  $r_i$ . *A* gives proximities from user *i* to the docs.

# Need a more general formulation

- If a user is close to two docs d1 and d2, are the docs d1 and d2 close to each other?
- How do we combine different sources of content and context?
	- terms in docs
	- links between docs
	- –users' access patterns
	- users' info.

#### Vector spaces again

Turn every entity into a vector.

Axes are terms, docs, user info …

e.g.,

- Some axes for terms
- One axis for each doc.
- Additional axes for user attributes like gender, enterprise role, etc.

#### **Vector Space**

#### Each doc represented by  $tf \times idf$  weights for terms, plus a 1 entry for its own axis, and 0's elsewhere.

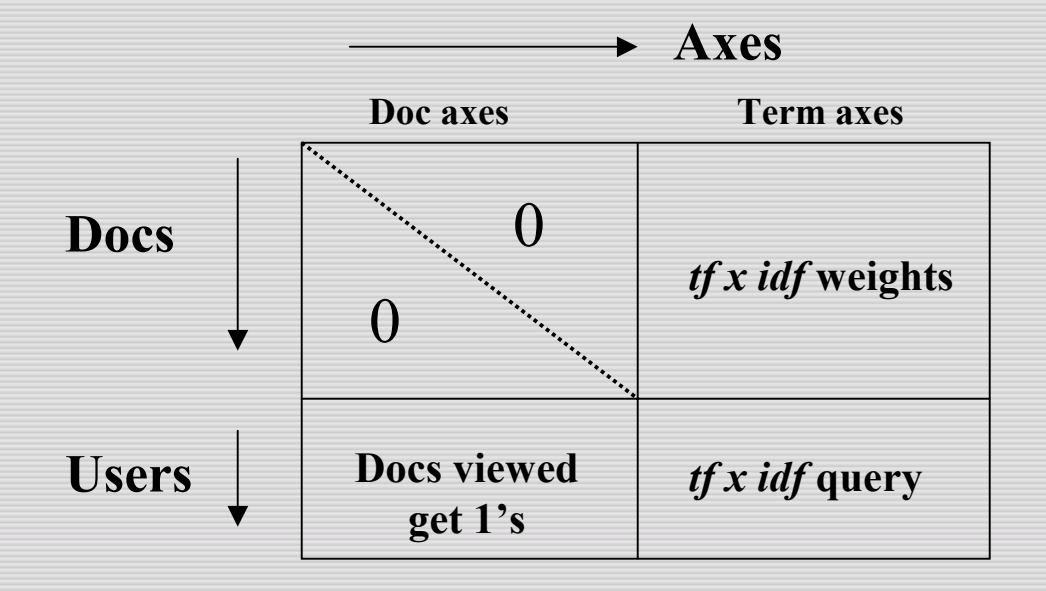

Users represented by 1's for docs viewed, 0's elsewhere. User posing a query: *tf* × *idf* weights for terms.

#### Context with content

- Docs' content captured in term axes.
- Other attributes (user behavior, current query etc.) captured in other axes.
- A probe consists of
	- 1 : a vector *<sup>v</sup>* (say, a user vector plus a query)
	- 2 : a type of vector to be retrieved (say, a doc)
- Result = vectors of chosen type closest to *v*

### Implementation details

- Don't really want to maintain this gigantic (and sparse) vector space
- Dimension reduction
- Fast near neighbors (of vectors from a given type)
- Incremental versions needed

#### Resources

- Hypertext clustering: D.S. Modha, W.S. Spangler. Clustering hypertext with applications to web searching.
	- *http://citeseer.nj.nec.com/272770.html*
- Duplicate detection: A. Broder, S. Glassman, M. Manasse, and G. Zweig. Syntactic clustering of the Web. *http://citeseer.nj.nec.com/context/109312/0*
- *a priori* algorithm: R. Agrawal, R. Srikant. Fast algorithms for mining association rules.
	- *http://citeseer.nj.nec.com/agrawal94fast.html*
- Trawling: S. Ravi Kumar, P. Raghavan, S. Rajagopalan and A. Tomkins. Trawling emerging cyber-communities automatically. *http://citeseer.nj.nec.com/context/843212/0*